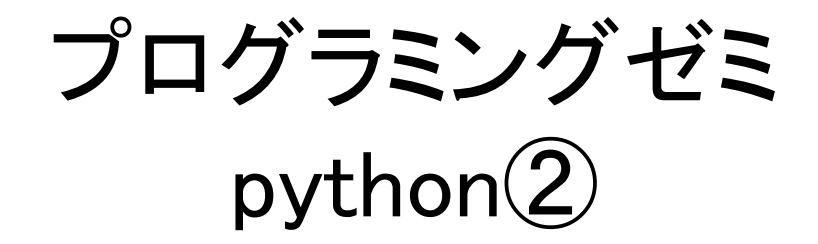

### 2017/ 5/ 2

#### 福田研究室 修士2年 金子法子

# 今日の内容

✿データ分析の一般的な手順

- 1. データを読み込む
- 2. データを分析する
- 3. 分析したデータを可視化する

### 今日の目標 これらの手順の基礎的な操作を学ぶ!!

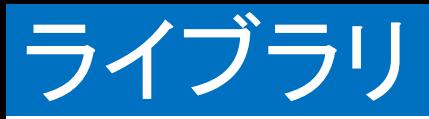

前回インストールしてもらったPythonだけでは,csvの読み書きや統計的計算など できないことがたくさんある…

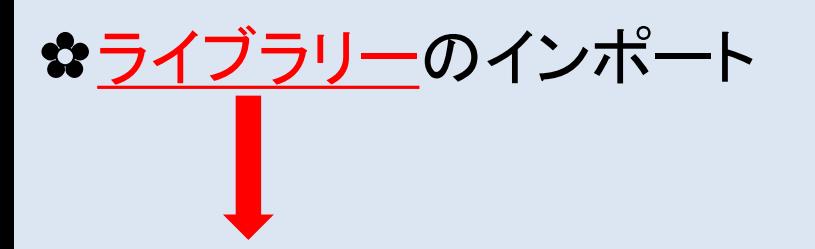

汎用性の高い複数のプログラムを再利用可能な形でひとまとまりにしたもの

### ☆本日使うライブラリ

- numpy ベクトルや行列計算を使うためのライブラリ
- pandas DataFrameを提供するライブラリ
- csv csv読み書きのためのライブラリ
- matplotlib グラフ描画のためのライブラリ

今回使うデータ: 配布済みの"kanko\_matsuyama.csv", "kanko\_castle.csv"

### ✿ディレクトリの設定

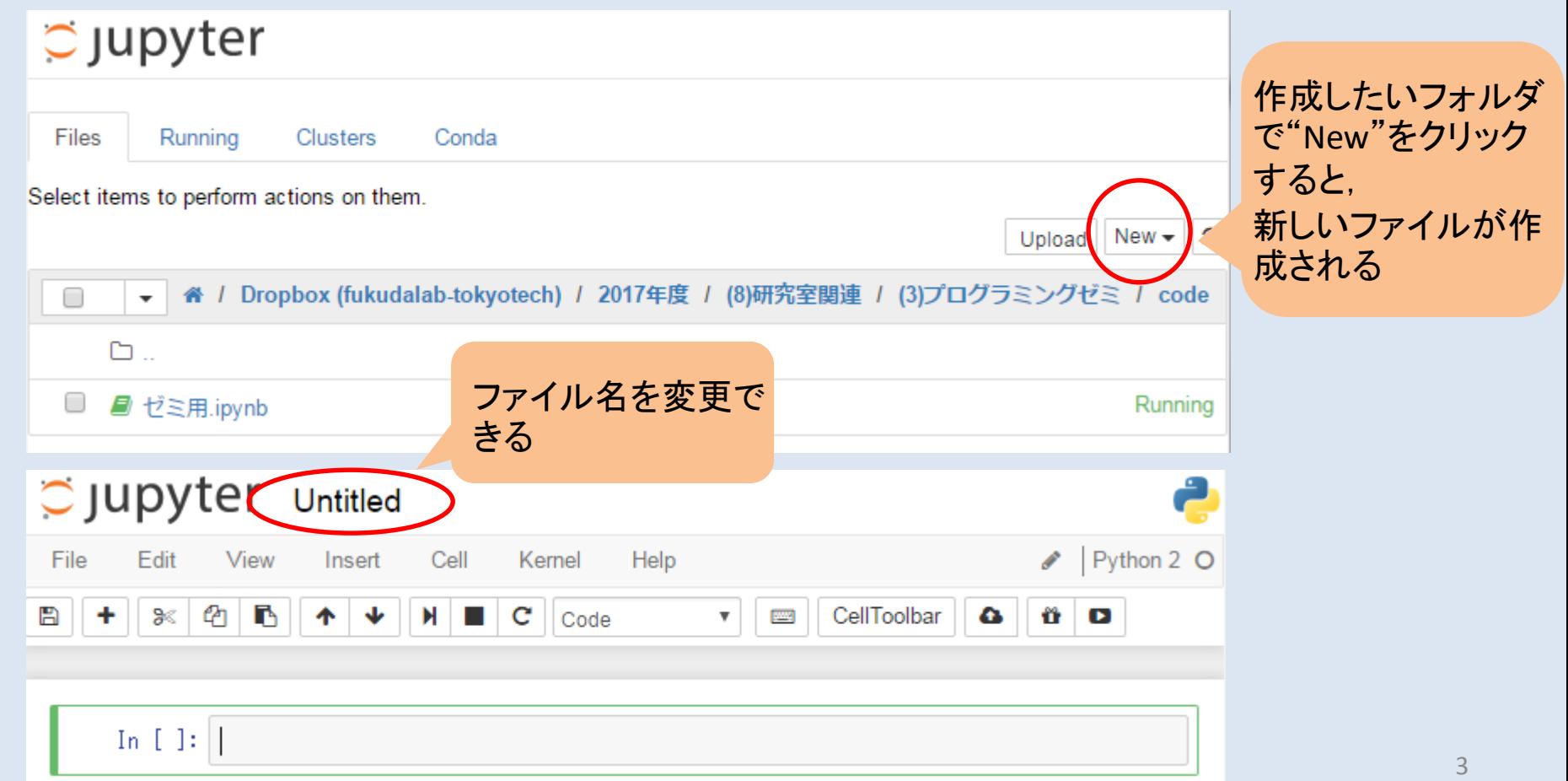

今回使うデータ: 配布済みの"kanko\_matsuyama.csv", "kanko\_castle.csv"

### ✿ライブラリーのインポート

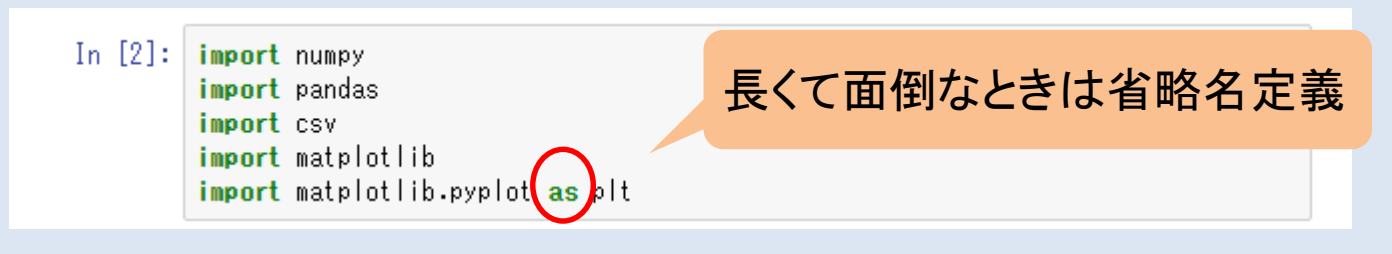

Code import [ライブラリー名]

今回使うデータ: 配布済みの"kanko\_matsuyama.csv", "kanko\_castle.csv"

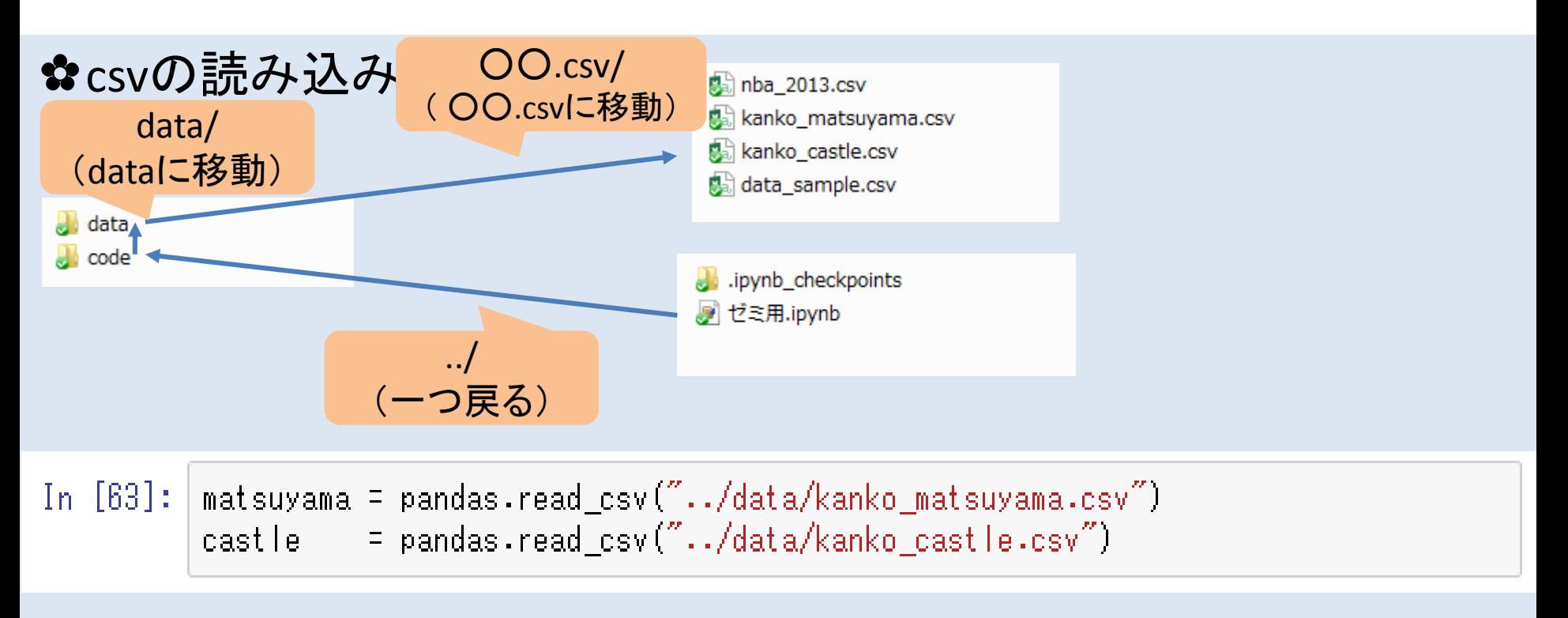

5

Code 名前 = pandas.read csv(" $\times \times /OO$ .csv")

Numpy のndarray

多次元配列を扱うクラスのこと メリット:ndarrayは要素の型や要素数を揃えて固定してしまうことで行列演算用の関数 が使えて、計算を楽にすばやくできる 0 1 2

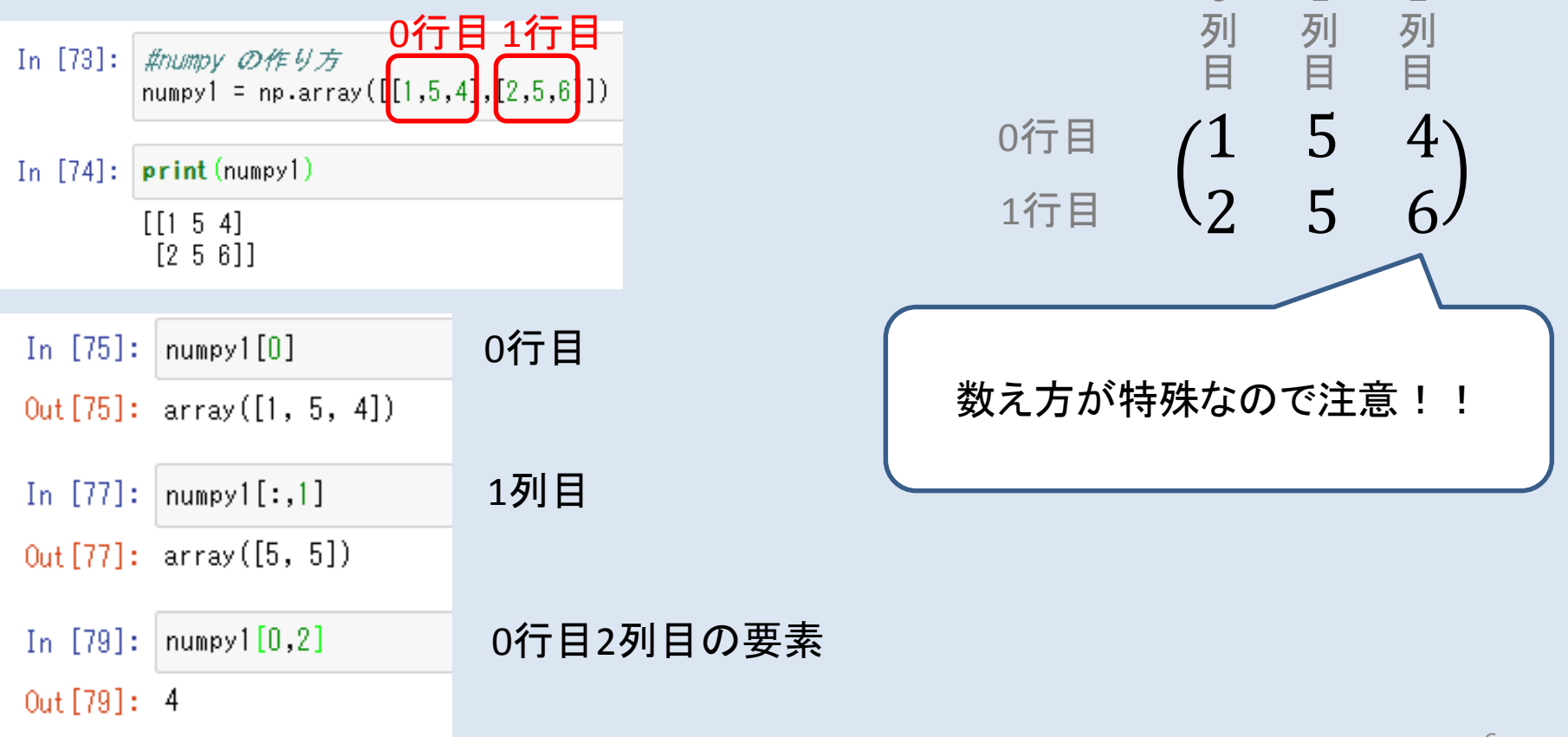

#### Pandas の DataFrame DataFrameはカラムごとに異なる型の値を持つことができる2次元のラベル付けされた データ配列のこと メリット:csvをそのまま読み取ることができ,簡単な操作がしやすい

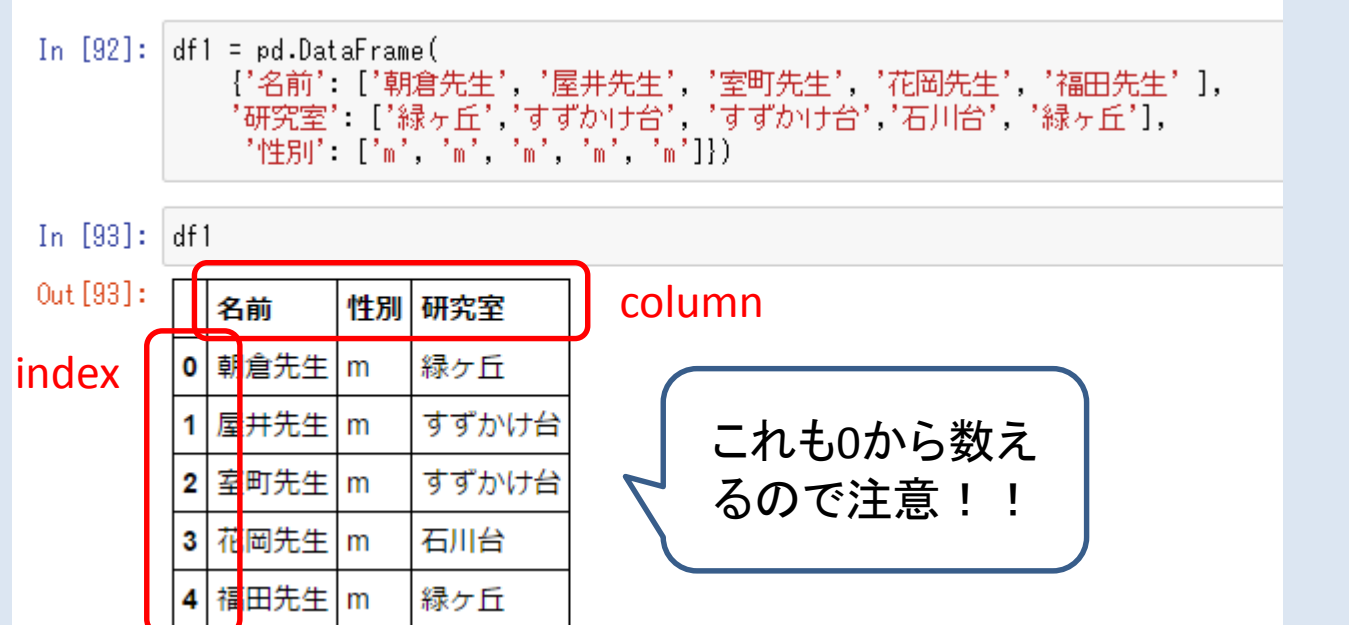

### Code

名前 = pandas.DataFrame({'列名':[data,data,data...],

'列名':[data,data,data...],})

Numpy のndarray

それぞれのメリットを生かして <u>型を変換しながら使おう!!!</u>

多次元配列を扱うクラスのこと メリット:ndarrayは要素の型や要素数を揃えて固定してしまうことで行列演算用の関数 が使えて、計算を楽にすばやくできる

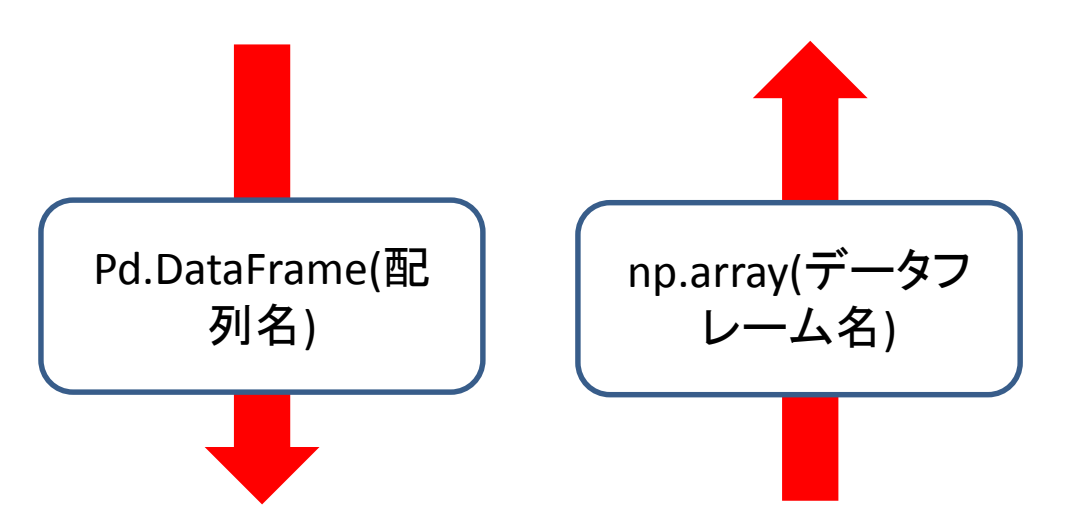

Pandas の DataFrame

DataFrameはカラムごとに異なる型の値を持つことができる2次元のラベル付けされた データ配列のこと

メリット:csvをそのまま読み取ることができ,簡単な操作がしやすい

Numpy のndarray

それぞれのメリットを生かして <u>型を変換しながら使おう!!!</u>

多次元配列を扱うクラスのこと メリット:ndarrayは要素の型や要素数を揃えて固定してしまうことで行列演算用の関数 が使えて、計算を楽にすばやくできる

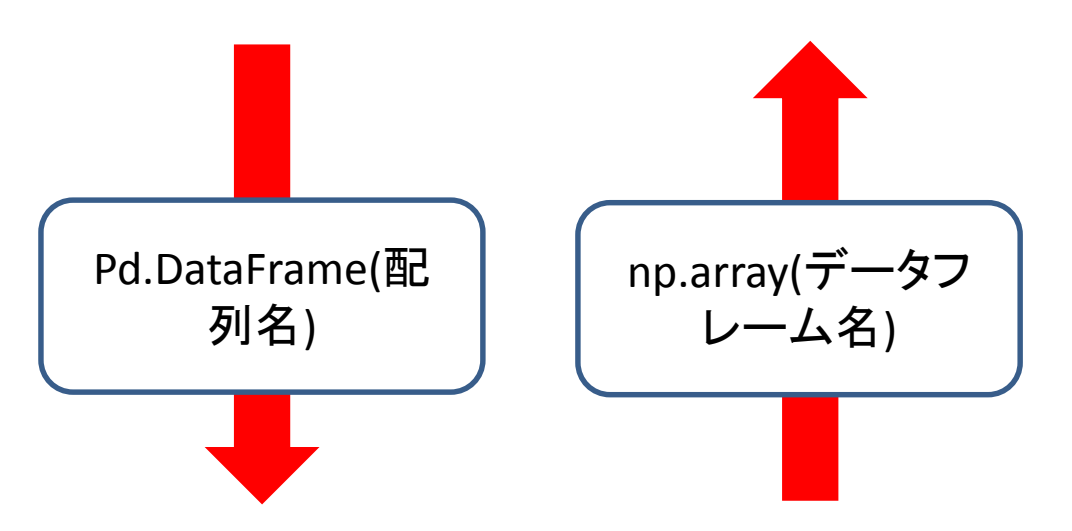

Pandas の DataFrame

DataFrameはカラムごとに異なる型の値を持つことができる2次元のラベル付けされた データ配列のこと

メリット:csvをそのまま読み取ることができ,簡単な操作がしやすい

今回使うデータ: 配布済みの"kanko\_matsuyama.csv", "kanko\_castle.csv"

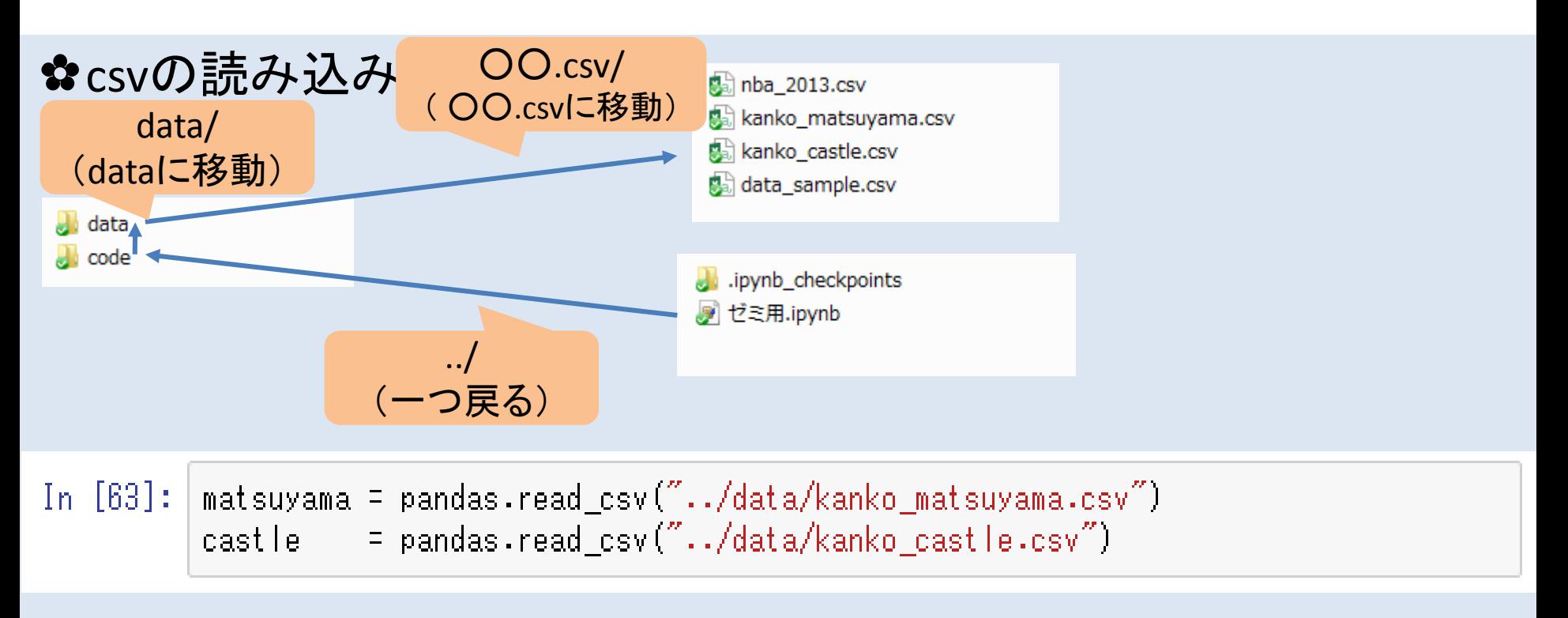

10

Code 名前 = pandas.read csv(" $\times \times /OO$ .csv")

# データの可視化

▶データを見てみよう!

#### In  $[5]$ : matsuyama

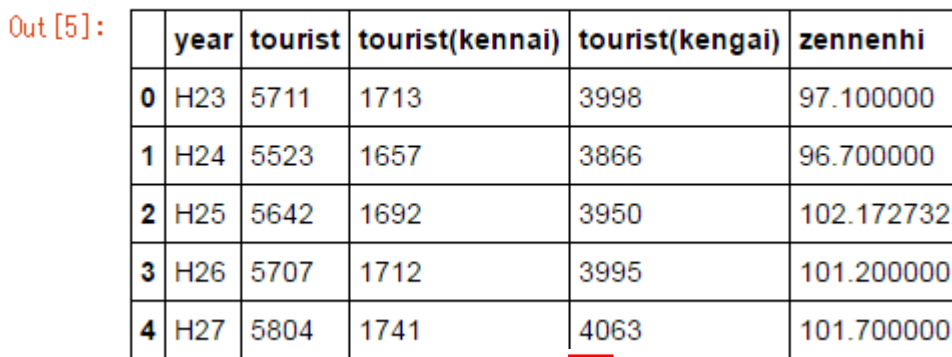

各項目ごとの年次ごとの推移を見たい!

### Pythonのoutに出力

matsuyama.plot.bar(x=['year'], y=['tourist'])  $bl$ title $('$ tourist')

Out [120]: <matplotlib.text.Text at 0xc279d68>

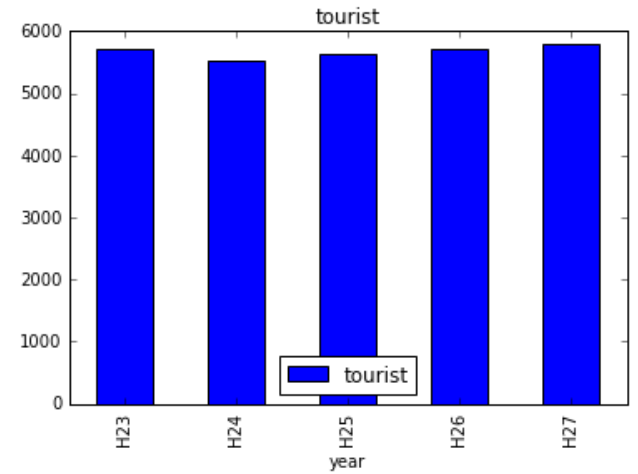

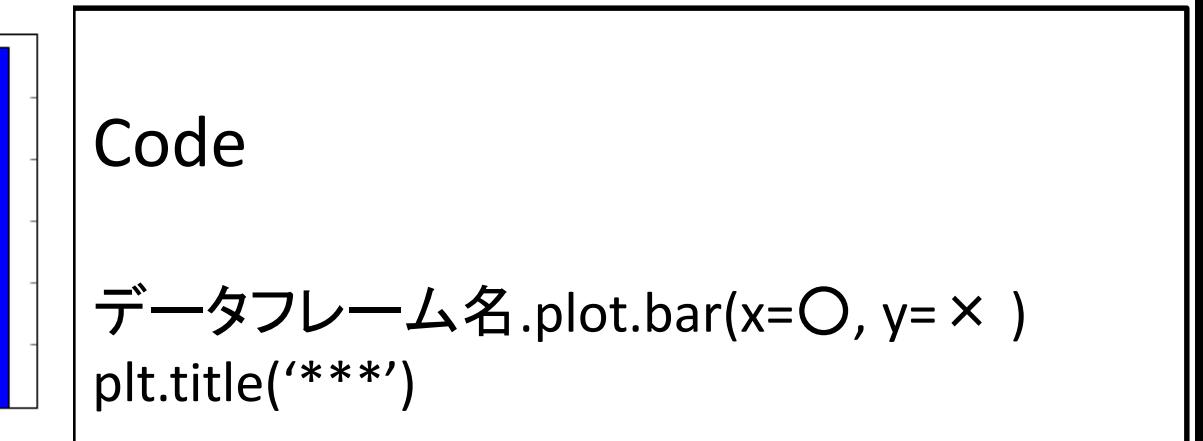

# データの可視化

### ちょっと応用編

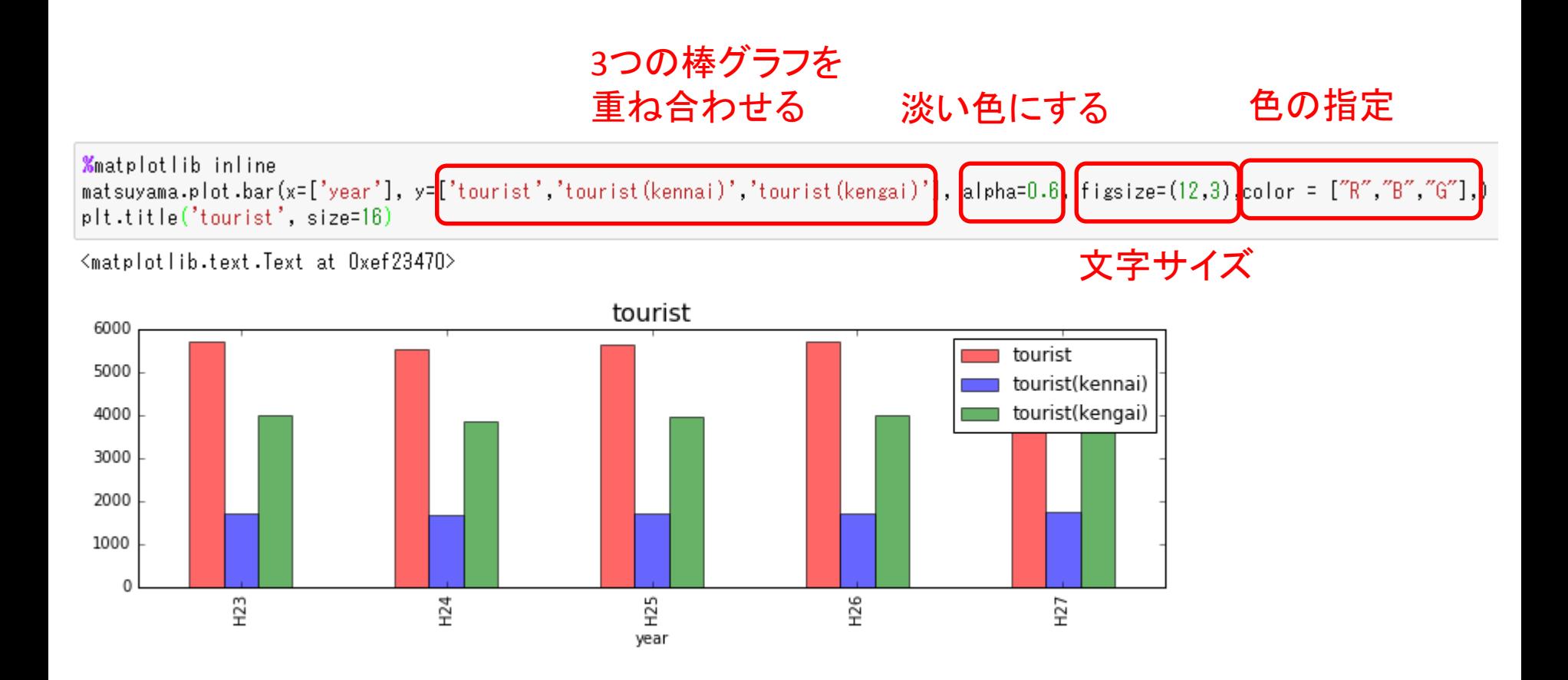

# デ<u>ータの可視化</u>

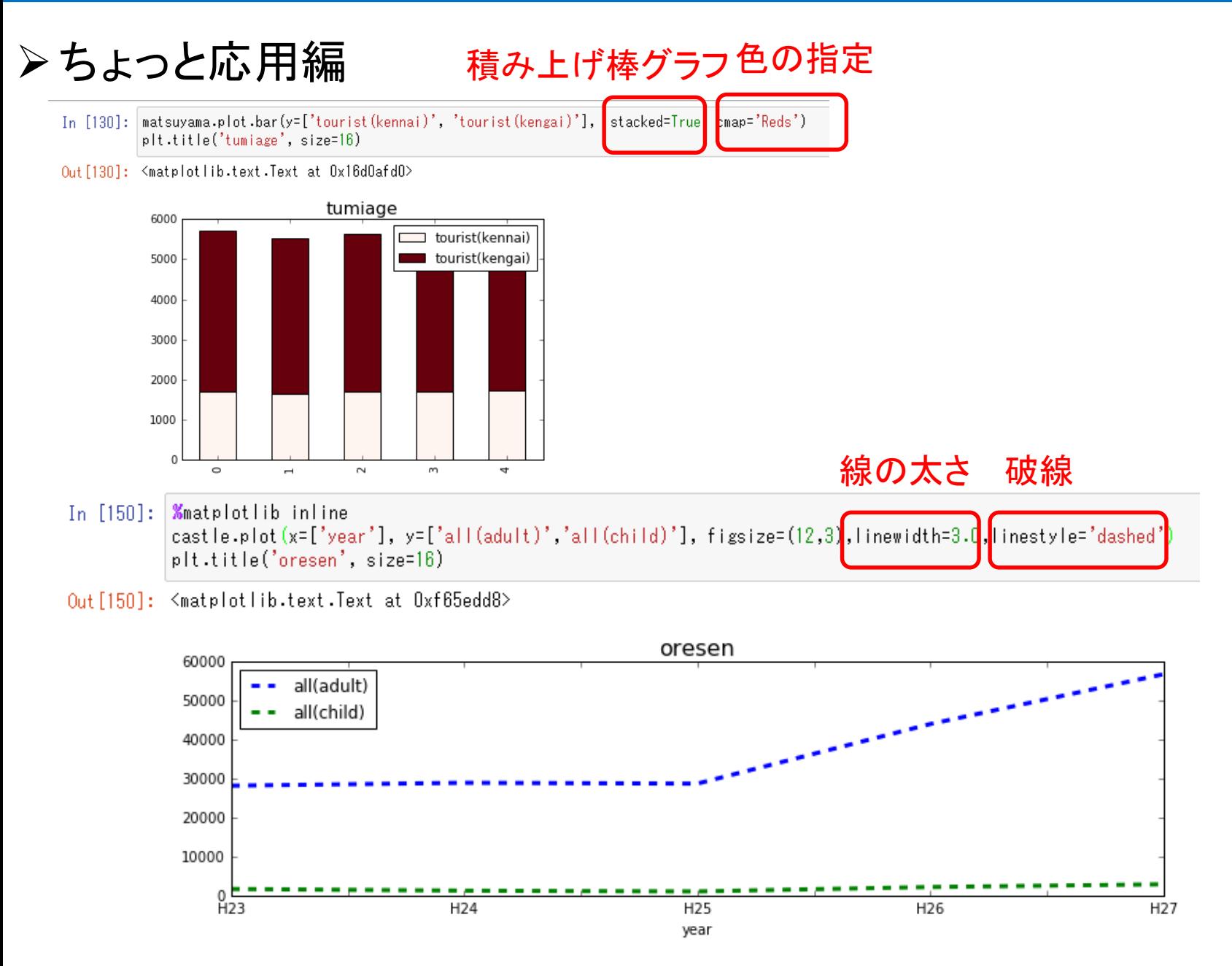

# データの可視化

### ちょっと応用編

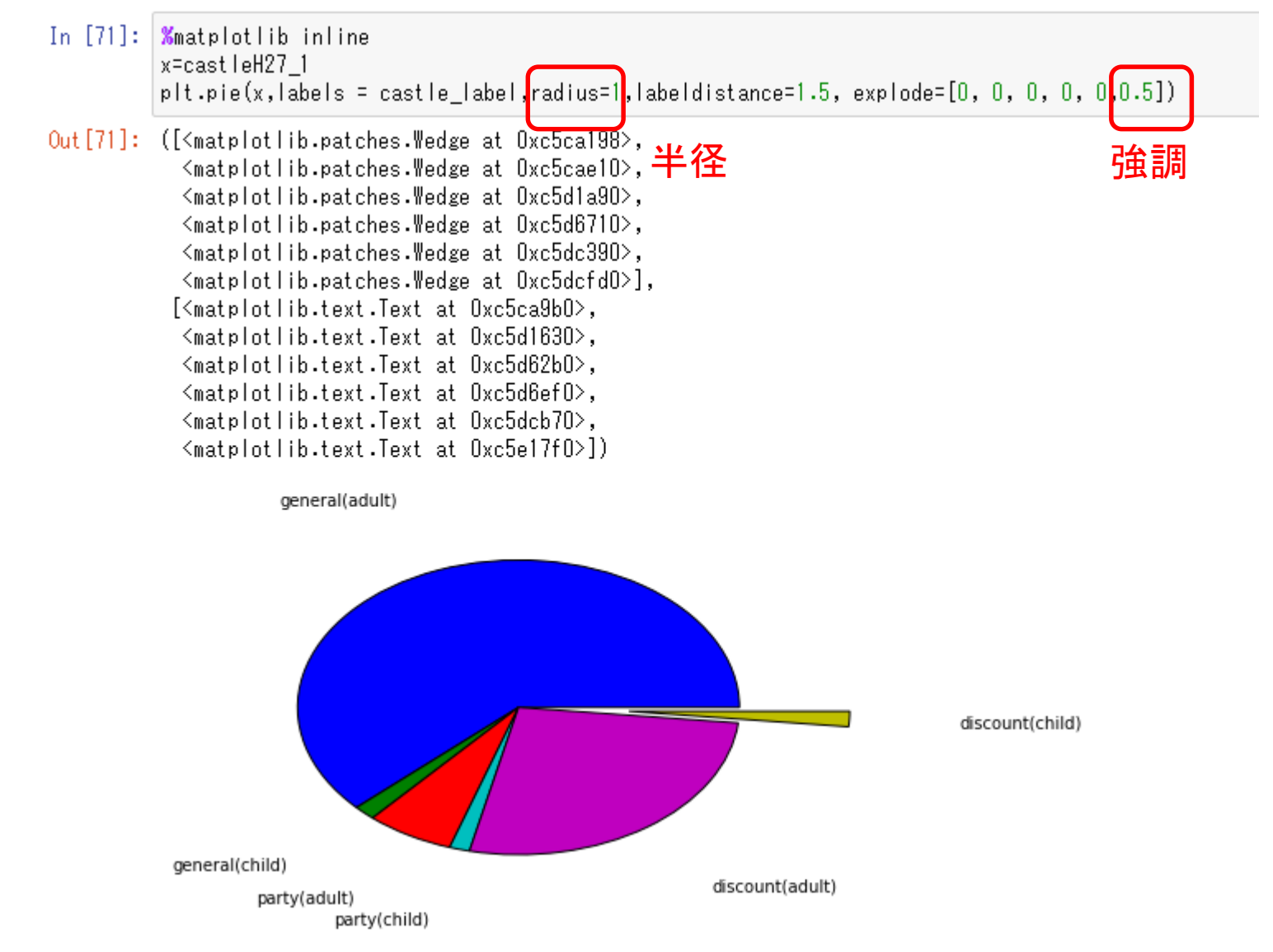